## **Calcul Mental - Feature - Fonctionnalité #431**

# **auto-correction et auto-evaluation**

24/07/2010 13:20 - Annie Lesca

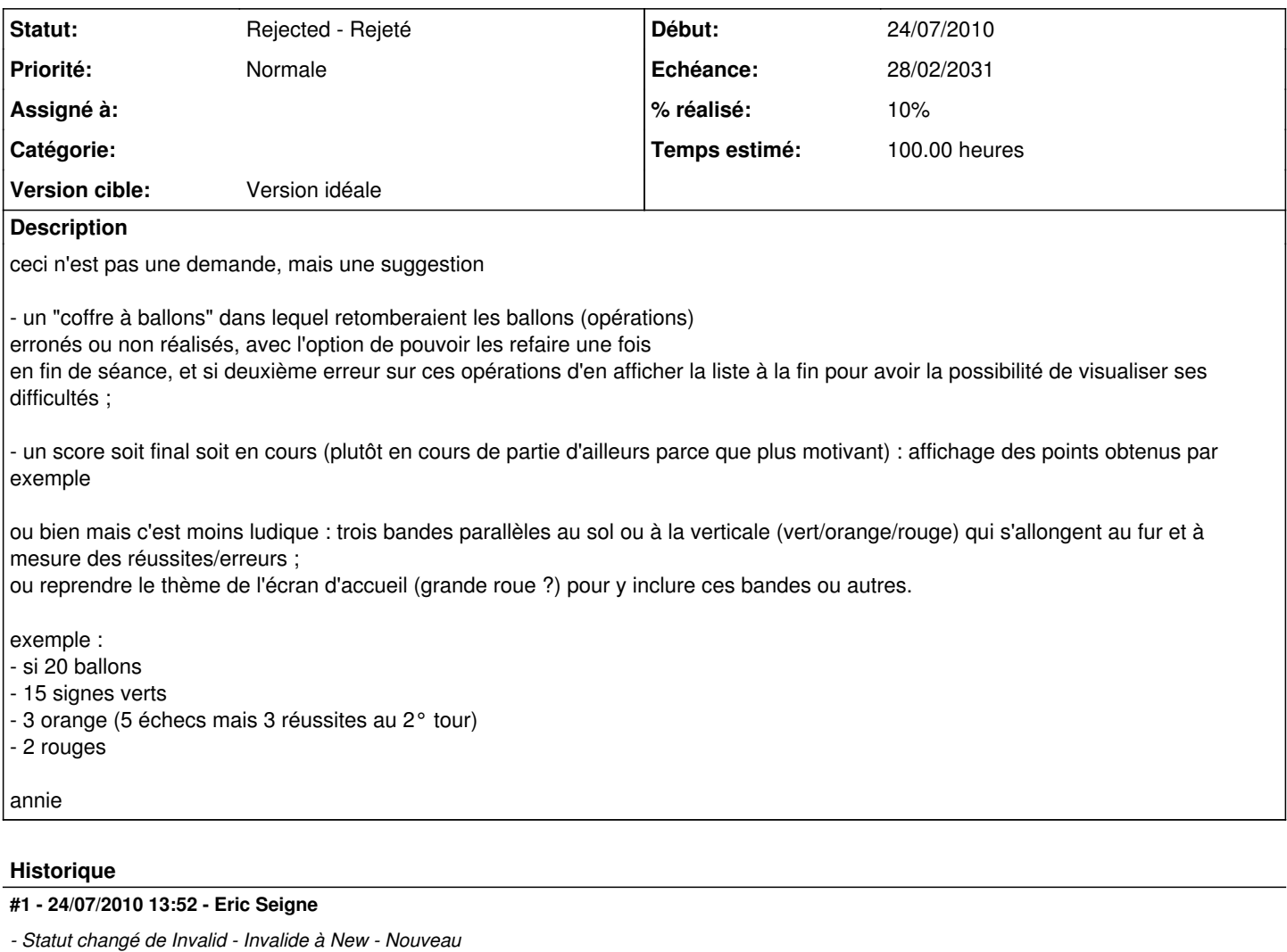

### **#2 - 29/07/2010 15:56 - Philippe Cadaugade**

- *Echéance mis à 28/02/2031*
- *% réalisé changé de 0 à 10*
- *Temps estimé mis à 100.00*

Pour faire ça, il faudrait peut être pouvoir animer un bouton. Début de réponse...

#### **#3 - 24/09/2010 14:27 - Philippe Cadaugade**

*- Version cible mis à Version idéale*

### **#4 - 20/02/2015 18:10 - Philippe Cadaugade**

*- Statut changé de New - Nouveau à Rejected - Rejeté*

ça marchait dans la version 1.2 , mais c'est abandonné au profit d'un affichage de la solution plus "leterrier-like"